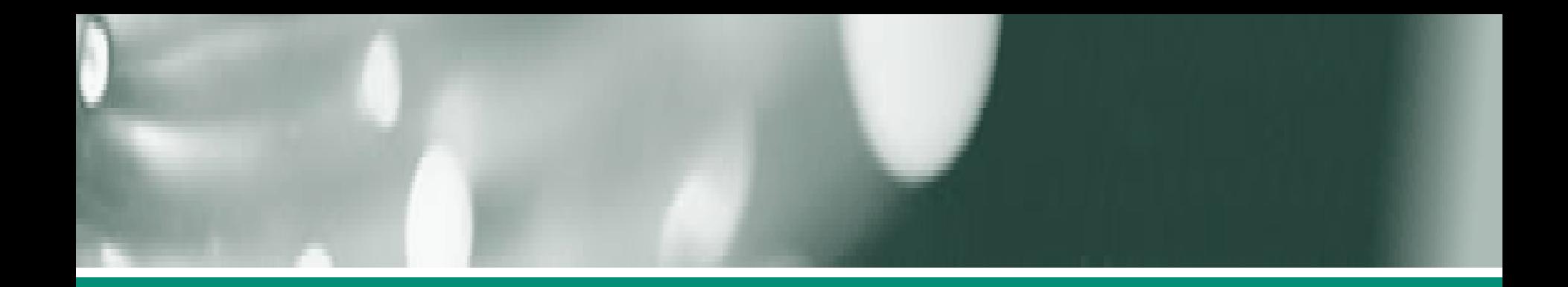

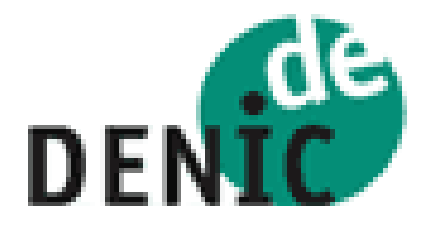

# **ENUM- Wie funktioniert es?**

**Peter Koch, DENIC eG** ENUM-Tag am 3. April 2006

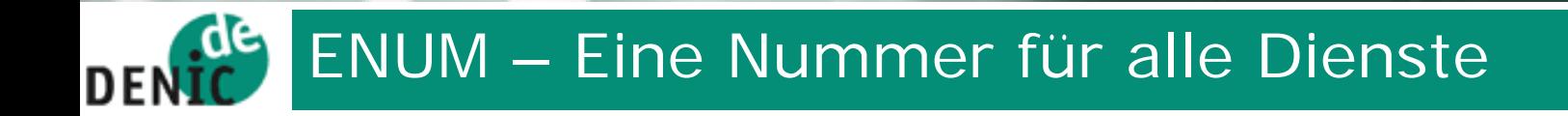

#### **ENUM - Wie funktioniert das technisch?**

ENUM – Welche Vorteile habe ich?

ENUM – Wo bekomme ich es?

# Hintergrund: Das Protokoll ENUM nach RFC 3761

### •Standard der IETF $\;$

•Rufnummerninformationen in einer öffentlichen, weltweit •Rufnummerninformationen in einer öffentlichen, weltweit verteilten Datenbank

- Skalierbar, konfigurierbar und individuell zu pflegen Skalierbar, konfigurierbar und individuell zu pflegen
- Eine Antwort auf die Frage: Eine Antwort auf die Frage: "Welche Domain und welche Dienste gehören zu einer "Welche Domain und welche Dienste gehören zu einer Rufnummer?"

• Die Informationen werden in sog. NAPTR-RR (Naming • Die Informationen werden in sog. NAPTR-RR (Naming Authority Pointer) gespeichert Authority Pointer) gespeichert

#### $d<sub>1</sub>$ Funktionsweise von ENUM **DENI**

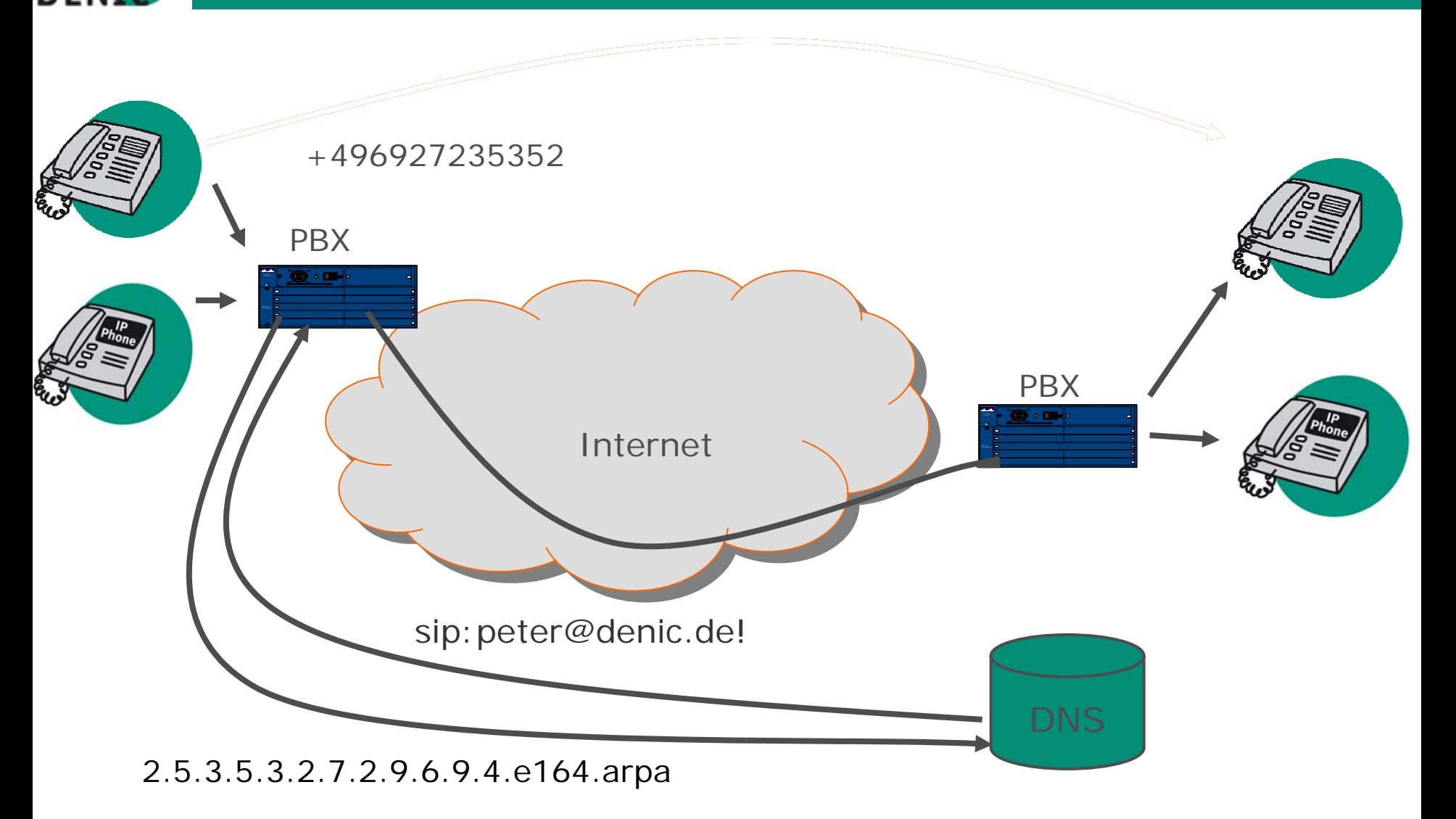

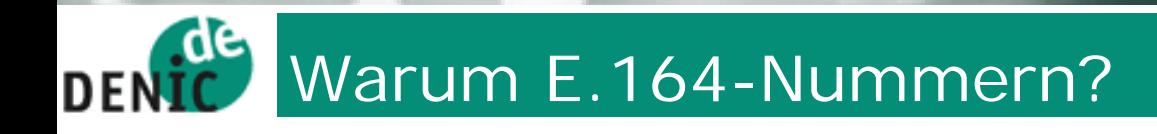

- Die Benutzer wissen, wie sie mit Telefonnummern umzugehen haben
- Milliarden von Endgeräten haben nur eine numerische Tastatur, insbesondere drahtlose Endgeräte
- Auch viele VoIP-Kunden benutzen normale Telefone mit Terminaladaptern oder IP-Telefone mit numerischen Tastaturen
- URIs wie sip:user@domain können nicht vom PSTN aus angewählt werden

#### Hintergrund - Domain Name System - DNS **DF**

## Das Domain Name System (DNS) bezeichnet Das Domain Name System (DNS) bezeichnet

- sowohl eine verteilte Datenbasis Informationen über sowohl eine verteilte Datenbasis Informationen über Domains werden dabei verteilt im Netz abgelegt Domains werden dabei verteilt im Netz abgelegt
- als auch das zugehörige Abfrageprotokoll nach RFC als auch das zugehörige Abfrageprotokoll nach RFC 1034/1035 (Computer können über das DNS Informationen zu 1034/1035 (Computer können über das DNS Informationen zu Domains abfragen) Domains abfragen)

## Das Domain Name System (DNS) ist Das Domain Name System (DNS) ist

- die Basis aller Internetdienste (web, mail, sip, ...) die Basis aller Internetdienste (web, mail, sip, ...)
- hoch skalierbar und redundant aufgebaut hoch skalierbar und redundant aufgebaut
- zuverlässig und ausfallsicher zuverlässig und ausfallsicher

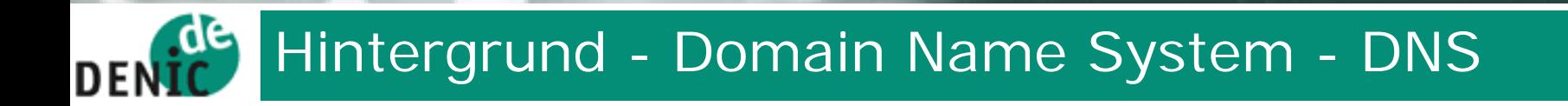

### **Das DNS als verteilte Datenbasis**

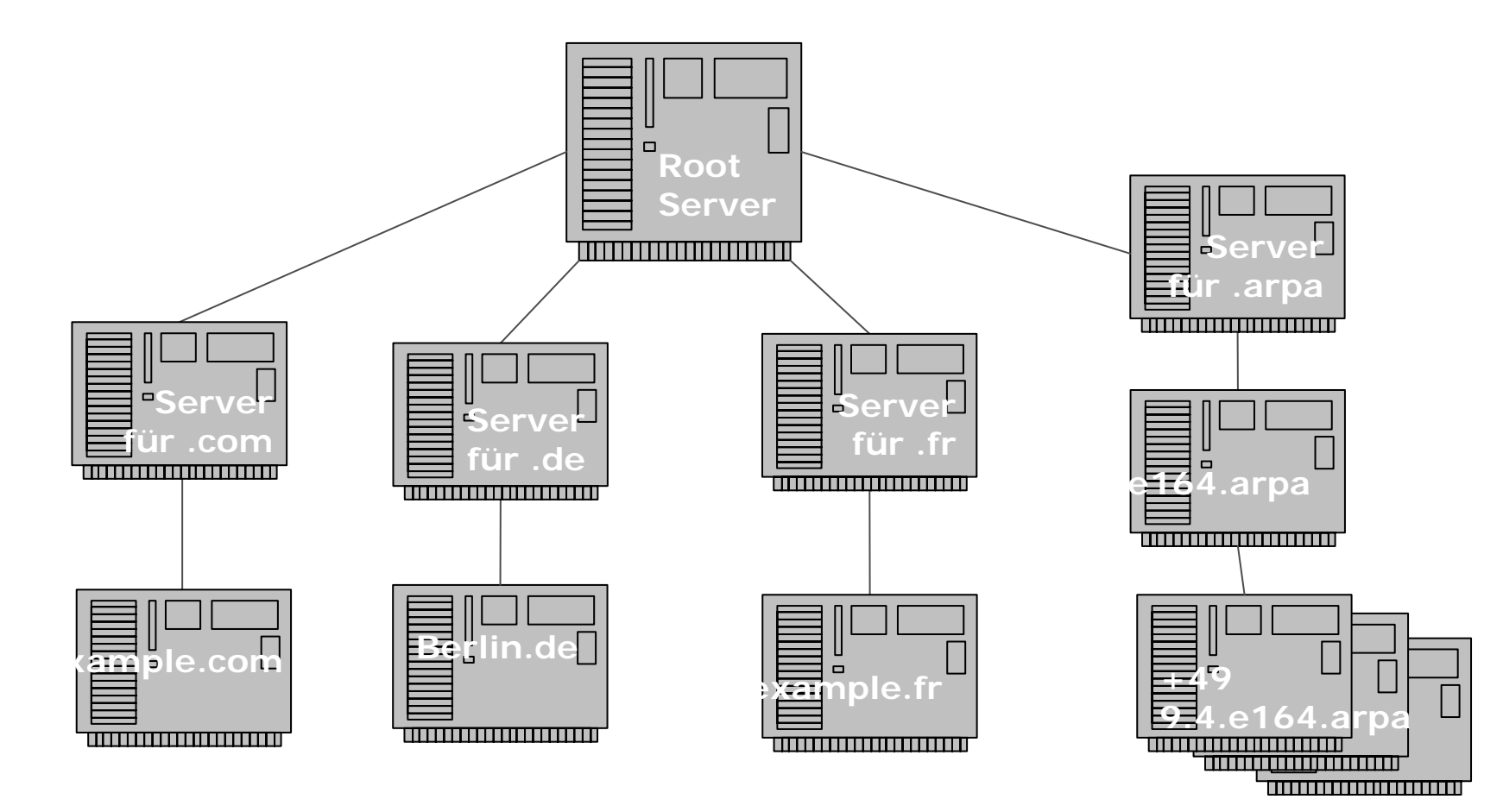

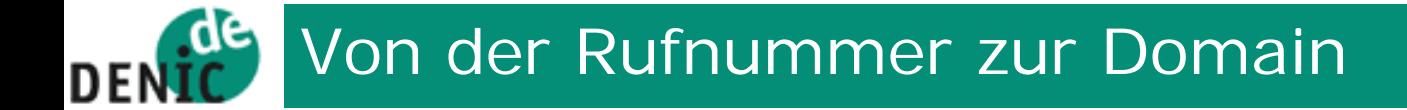

- 1) +49 69 27235-352
- 2) +496927235352 (*Application Unique String*)
- 3) 4.9.6.9.2.7.2.3.5.3.5.2
- 4) 2.5.3.5.3.2.7.2.9.6.9.4
- 5) 2.5.3.5.3.2.7.2.9.6.9.4.e164.arpa

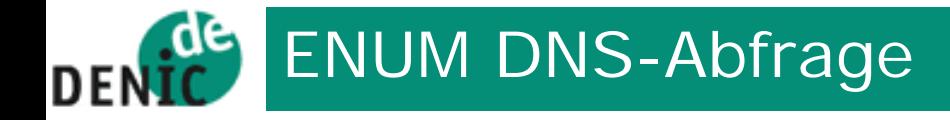

Telefonnummer +49 6927235352

- Ö 2.5.3.5.3.2.7.2.9.6.9.4.e164.arpa
- $\Rightarrow$  dig @dns6.denic.de 2.5.3.5.3.2.7.2.9.6.9.4.e164.arpa. naptr ;; ANSWER SECTION:

2.5.3.5.3.2.7.2.9.6.9.4.e164.arpa.

IN NAPTR 100 10 "u" "e2u+sip" "!^.\*\$!sip:enum@denic.de!" .

IN NAPTR 100 10 "u" "e2u+http" "!^.\*\$!http://www.denic.de/de/enum!" .

IN NAPTR 100 10 "u" "e2u+msg" "!^.\*\$!mailto:enum@denic.de!" .

IN NAPTR 100 20 "u" "e2u+msg" "!^.\*\$!mailto:peter@denic.de!" .

- $\Rightarrow$ Auswahl der URIs
- $\Rightarrow$ Verbindungsaufbau

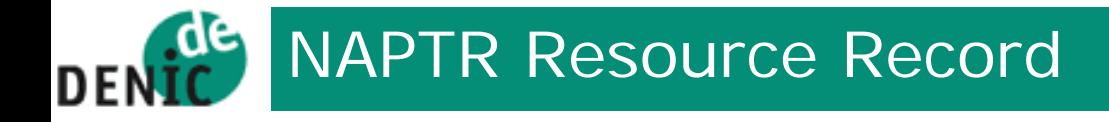

### \$ORIGIN 2.5.3.5.3.2.7.2.9.6.9.4.e164.arpa.

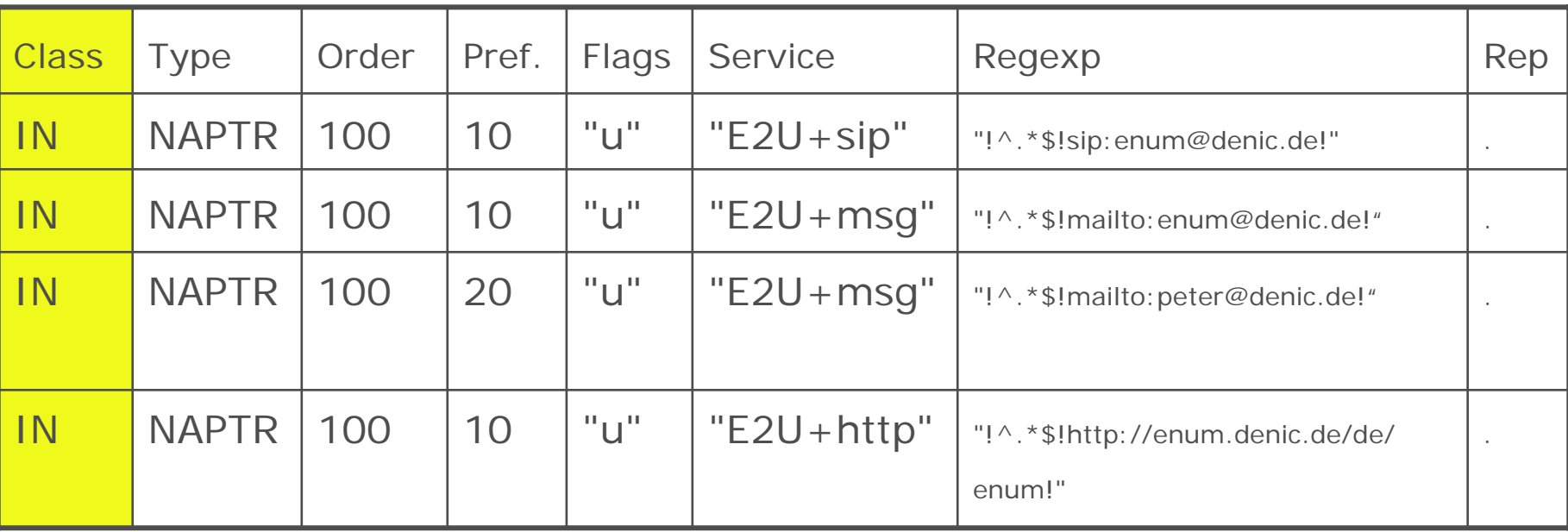

Class: Internet

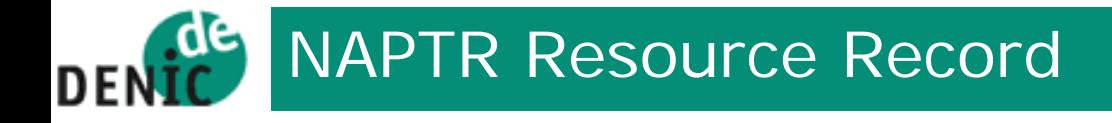

#### \$ORIGIN 2.5.3.5.3.2.7.2.9.6.9.4.e164.arpa.

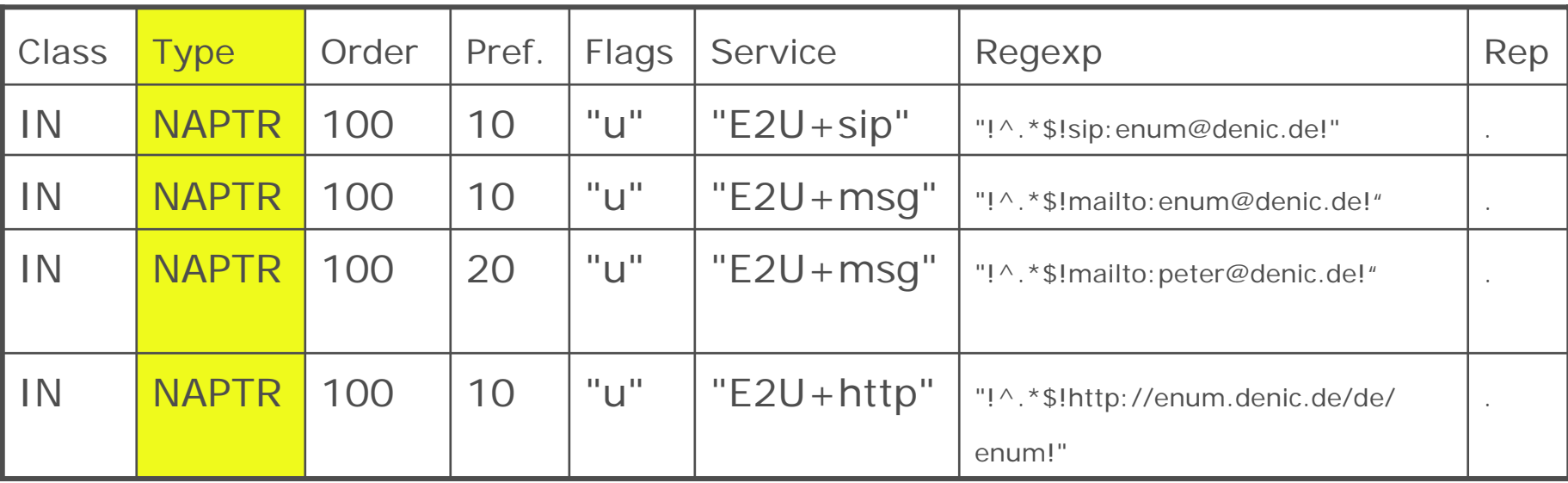

Type: NAPTR (Naming Authority PointerRecord – RFC 3403)

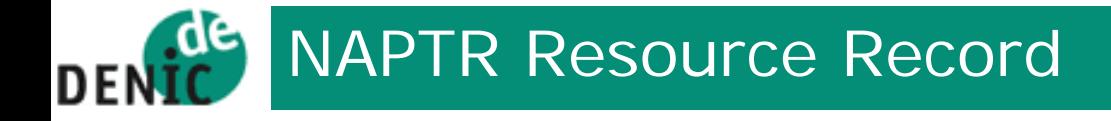

\$ORIGIN 2.5.3.5.3.2.7.2.9.6.9.4.e164.arpa.

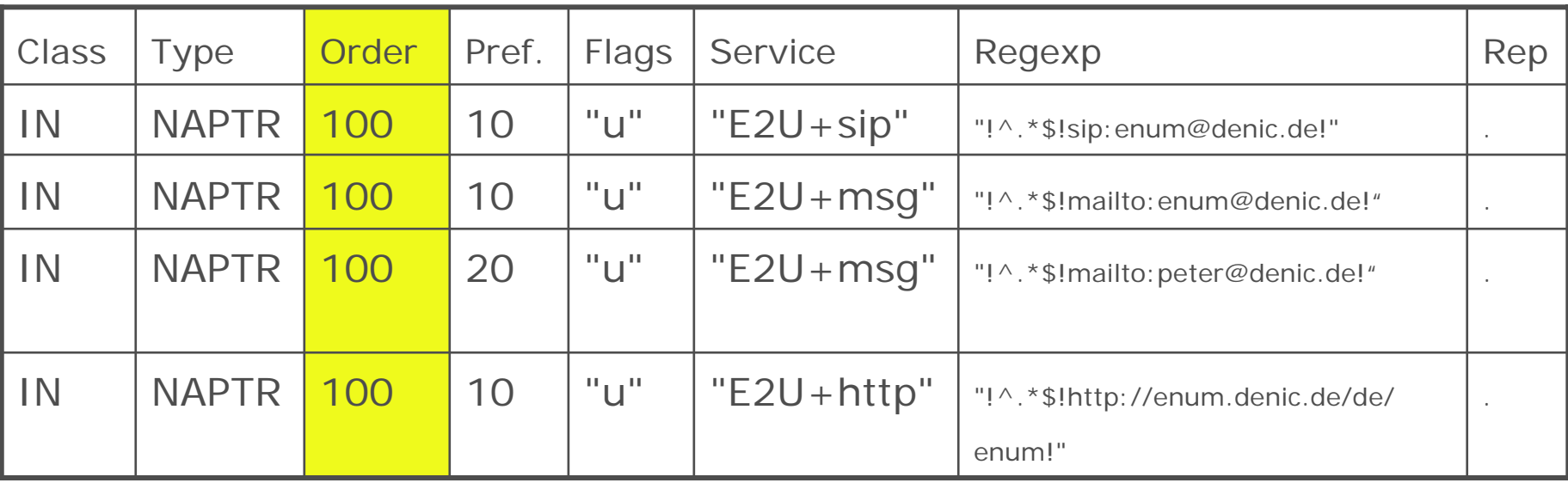

Order: Absolute Reihenfolge der Regeln

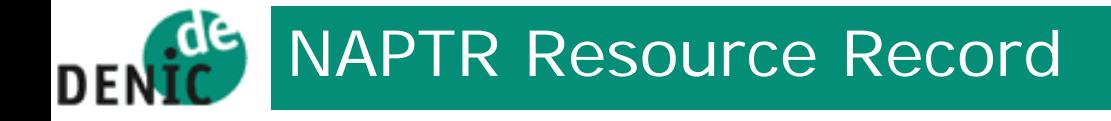

\$ORIGIN 2.5.3.5.3.2.7.2.9.6.9.4.e164.arpa.

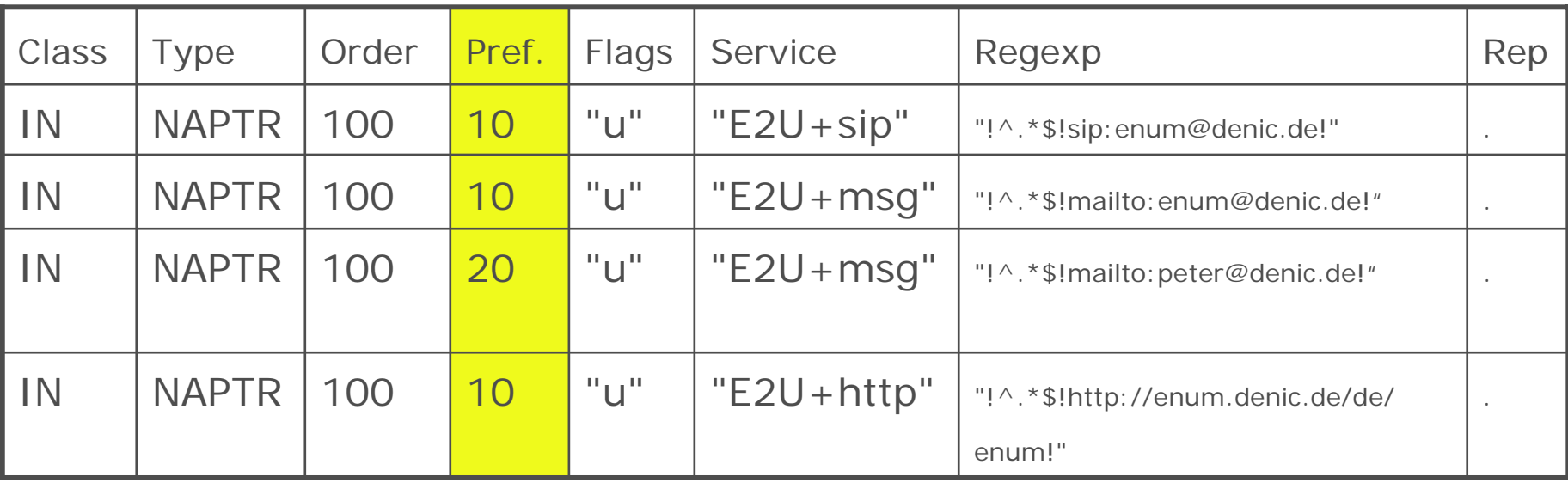

Preference:Vorrang bei gleicher Ordnungsnummer (*order*)

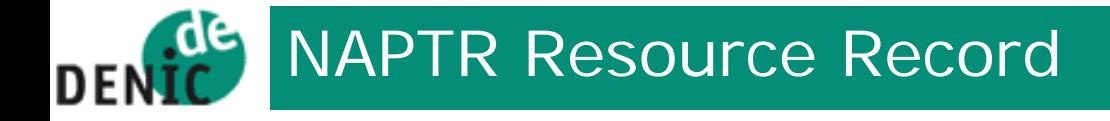

#### \$ORIGIN 2.5.3.5.3.2.7.2.9.6.9.4.e164.arpa.

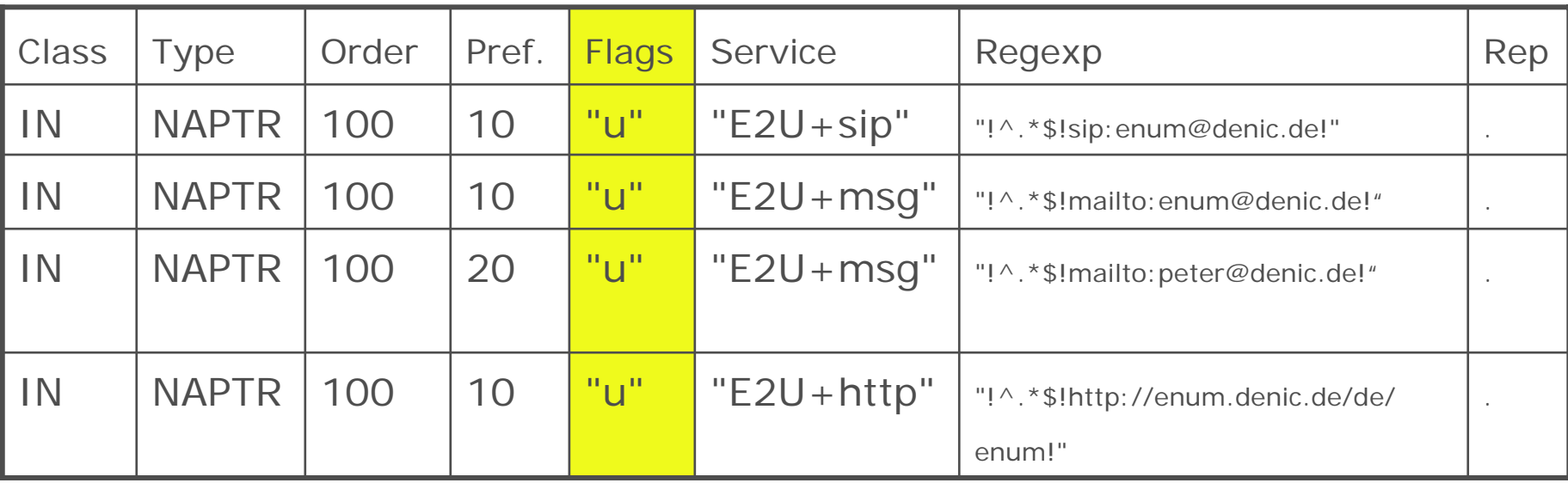

### Flags u – abschließendes Nachschlagen (Terminal NAPTR)

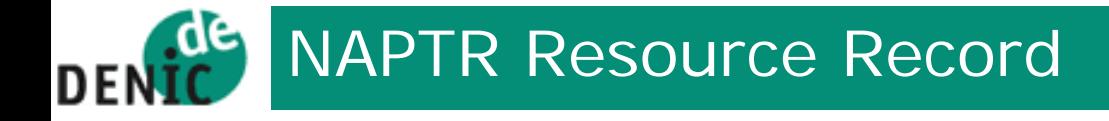

#### \$ORIGIN 2.5.3.5.3.2.7.2.9.6.9.4.e164.arpa.

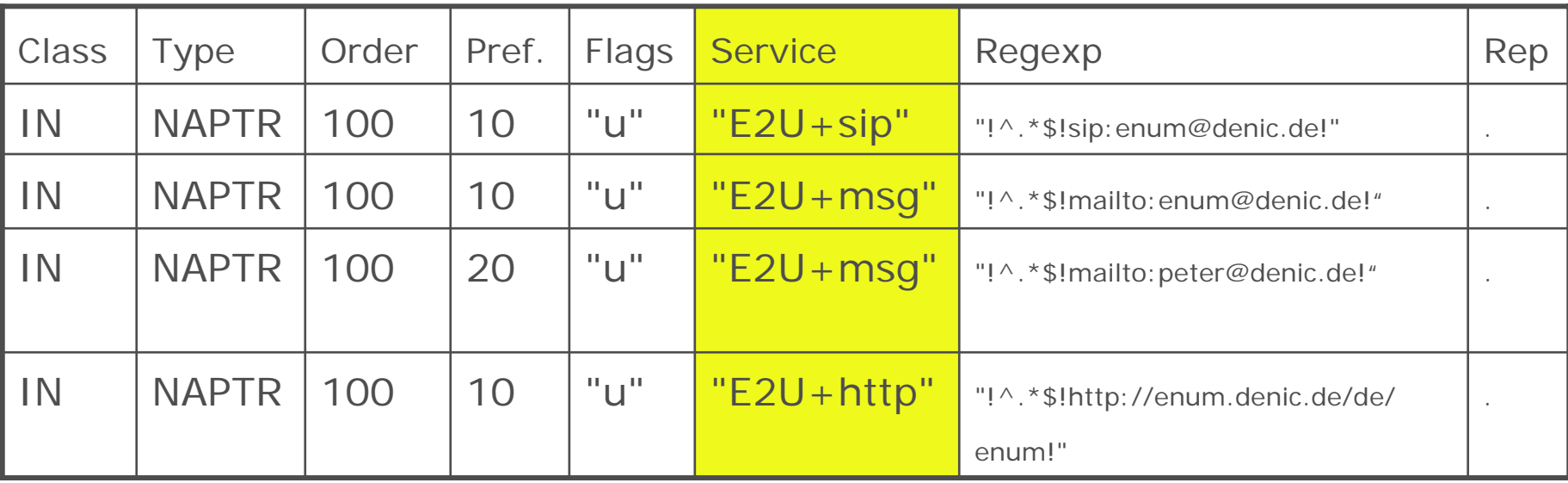

Service: Protokoll des Auflösungsservice + angeforderter Service

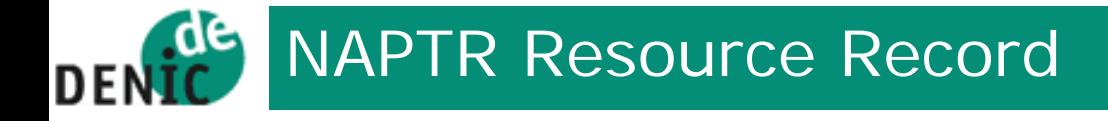

#### \$ORIGIN 2.5.3.5.3.2.7.2.9.6.9.4.e164.arpa.

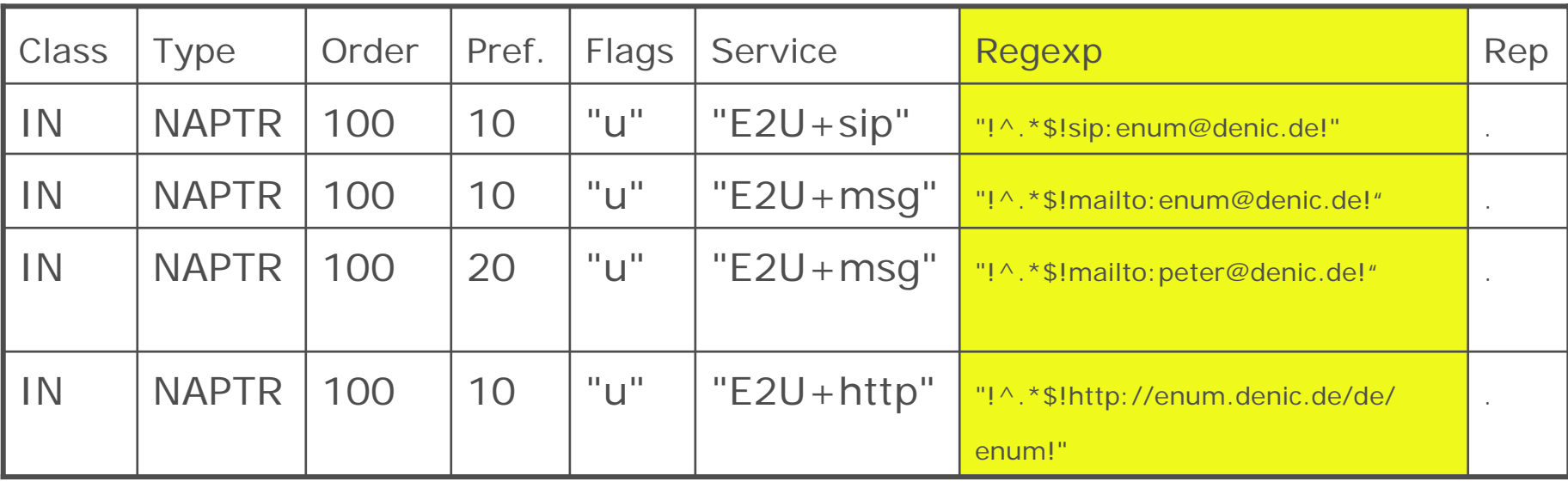

Regexp: Regulärer Ausdruck angewendet auf die angefragte Domain

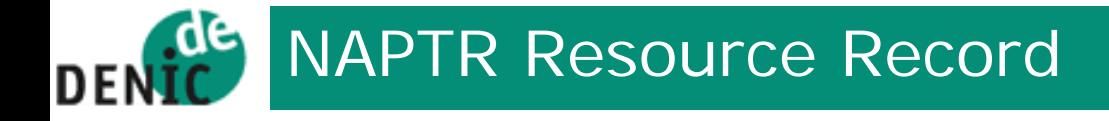

### \$ORIGIN 2.5.3.5.3.2.7.2.9.6.9.4.e164.arpa.

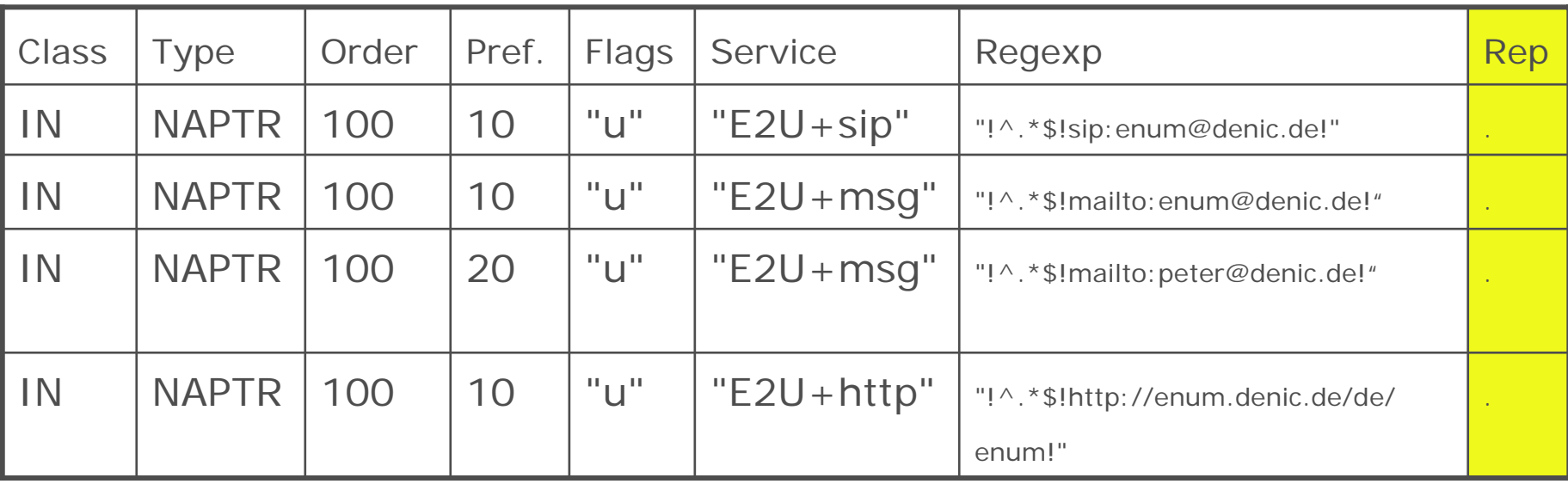

Replacement: "." bedeutet keine Ersetzung

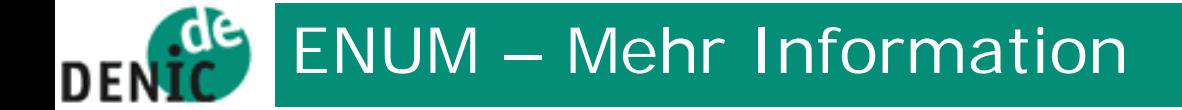

# **DENIC Domain Verwaltungs- und Betriebsgesellschaft eG DENIC Domain Verwaltungs- und Betriebsgesellschaft eG Wiesenhüttenplatz 26 Wiesenhüttenplatz 26 60329 Frankfurt am Main60329 Frankfurt am MainTel: +49 (0) 69/ 27235-0 Tel: +49 (0) 69/ 27235-0 Fax:+49 (0) 69/ 27235-235 Fax:+49 (0) 69/ 27235-235 E-Mail: [enum@denic.de](mailto:enum@denic.de)E-Mail: [enum@denic.de](mailto:enum@denic.de) <http://www.denic.de/de/enum> <http://www.denic.de/de/enum>**